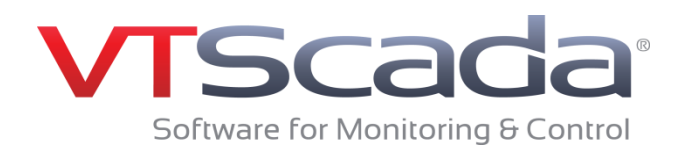

## **Introducing Version 11.2 - Webinar Q&A**

We hope we have provided answers to all your questions. If you have additional questions, please contact us:

Email info@trihedral.com, call 1.800.463.2783, or visit www.trihedral.com

## **TRY IT FOR YOURSELF**

**Download the 90-day Trial**

## **Trihedral.com/trial**

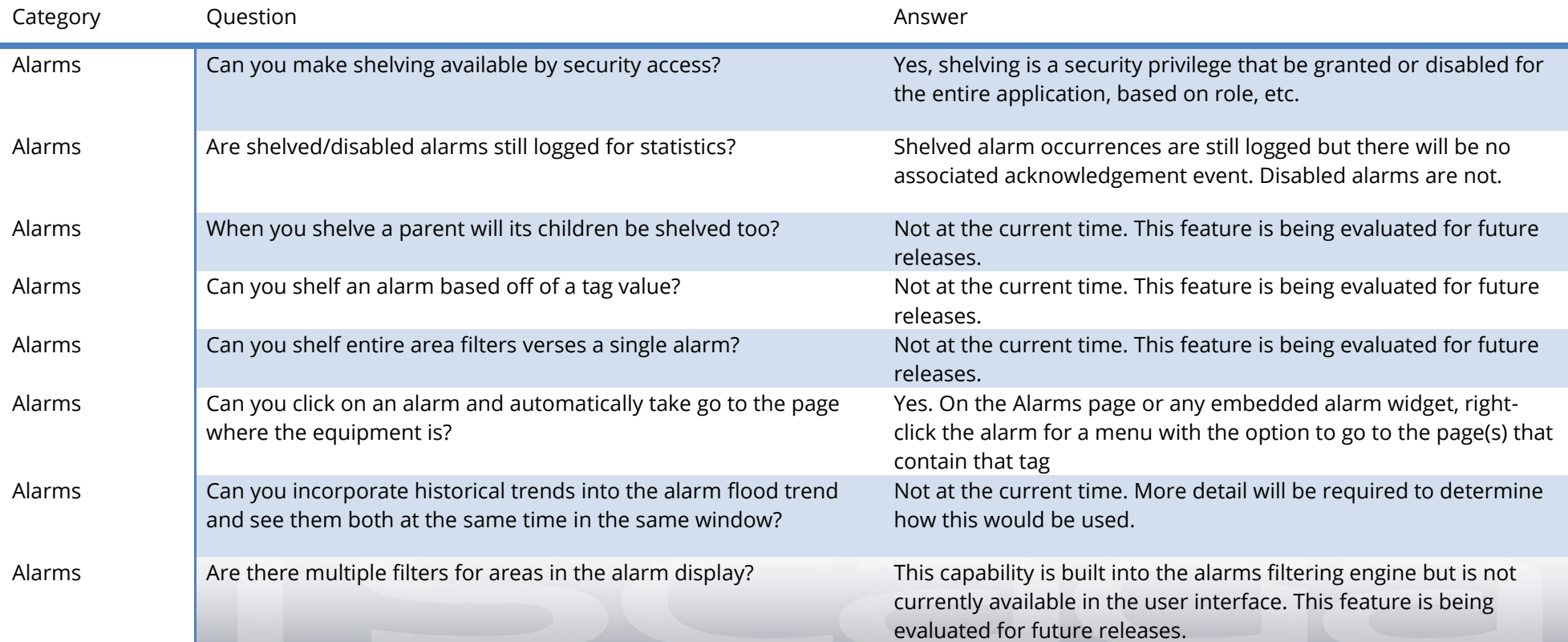

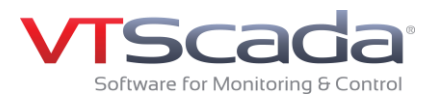

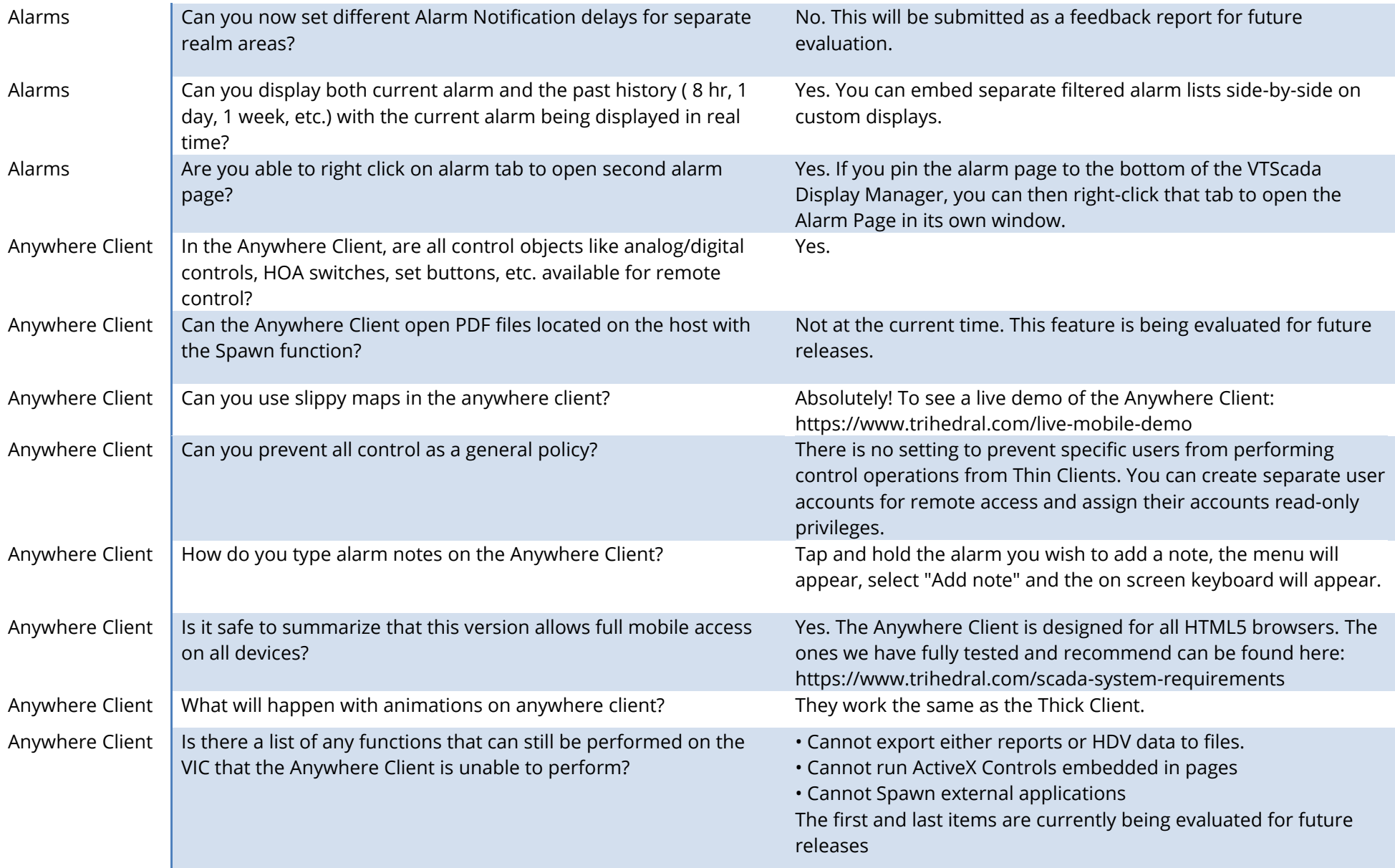

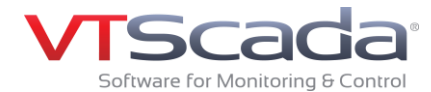

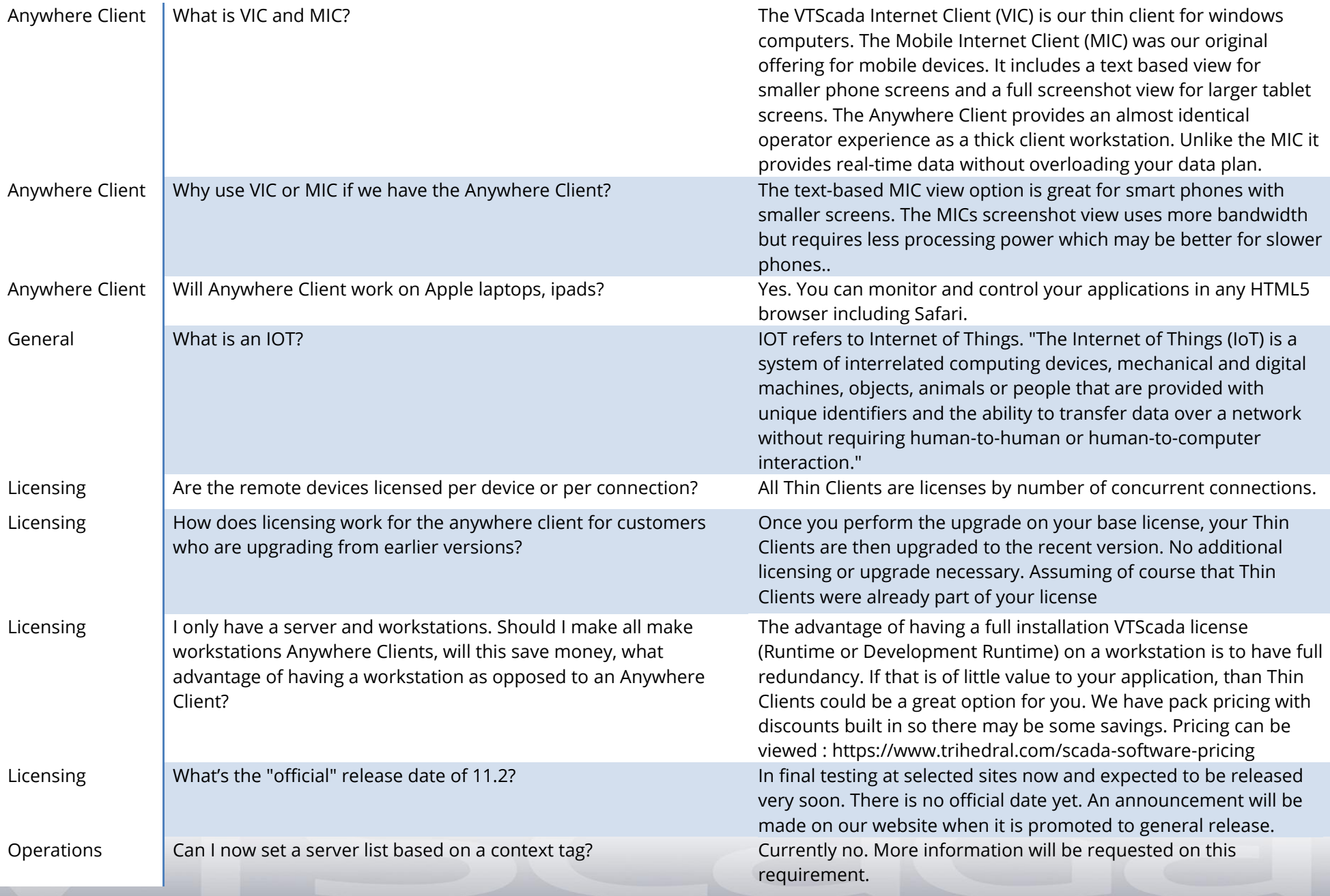

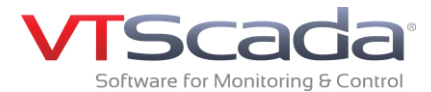

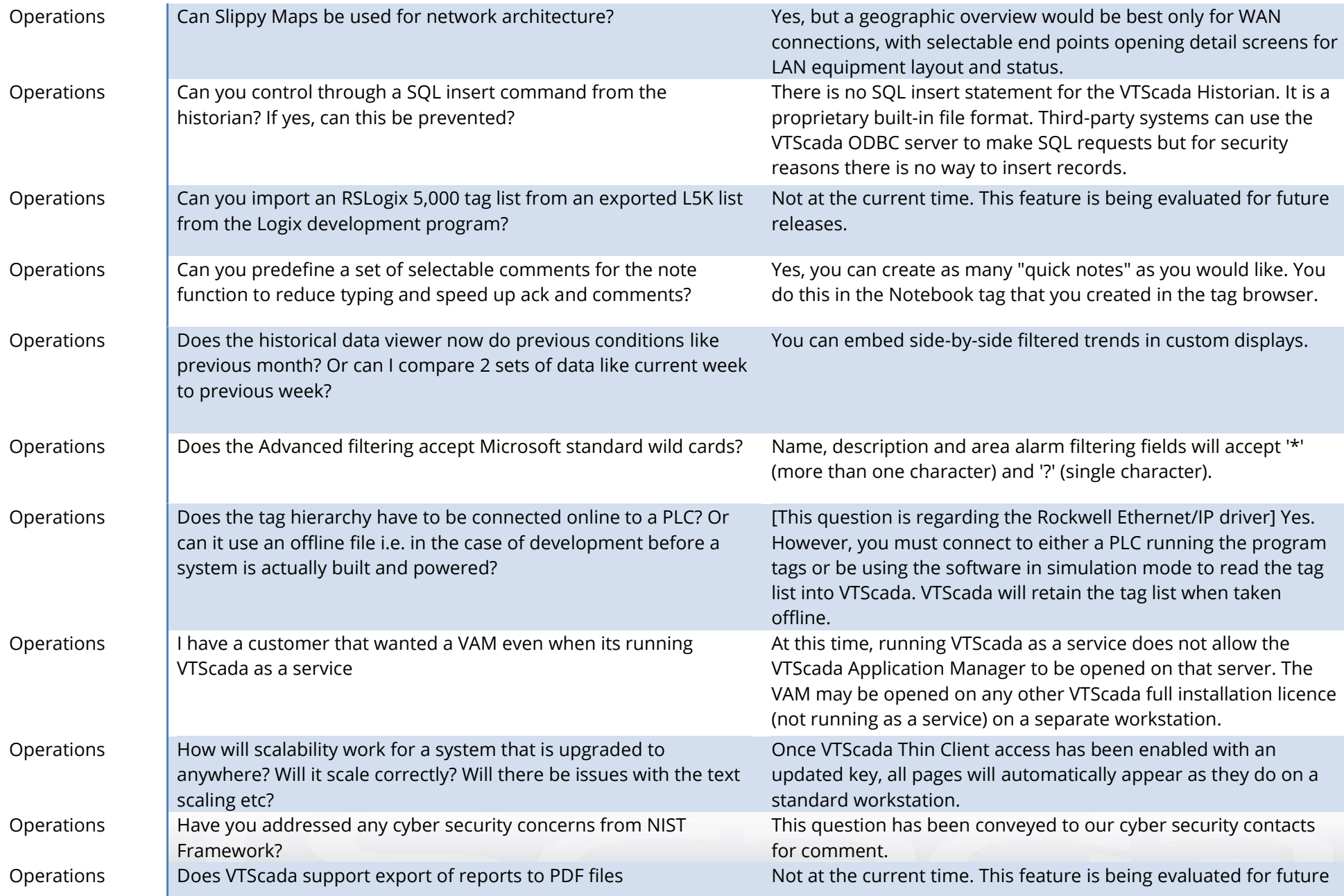

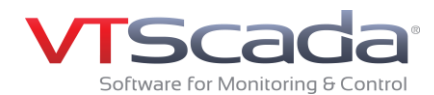

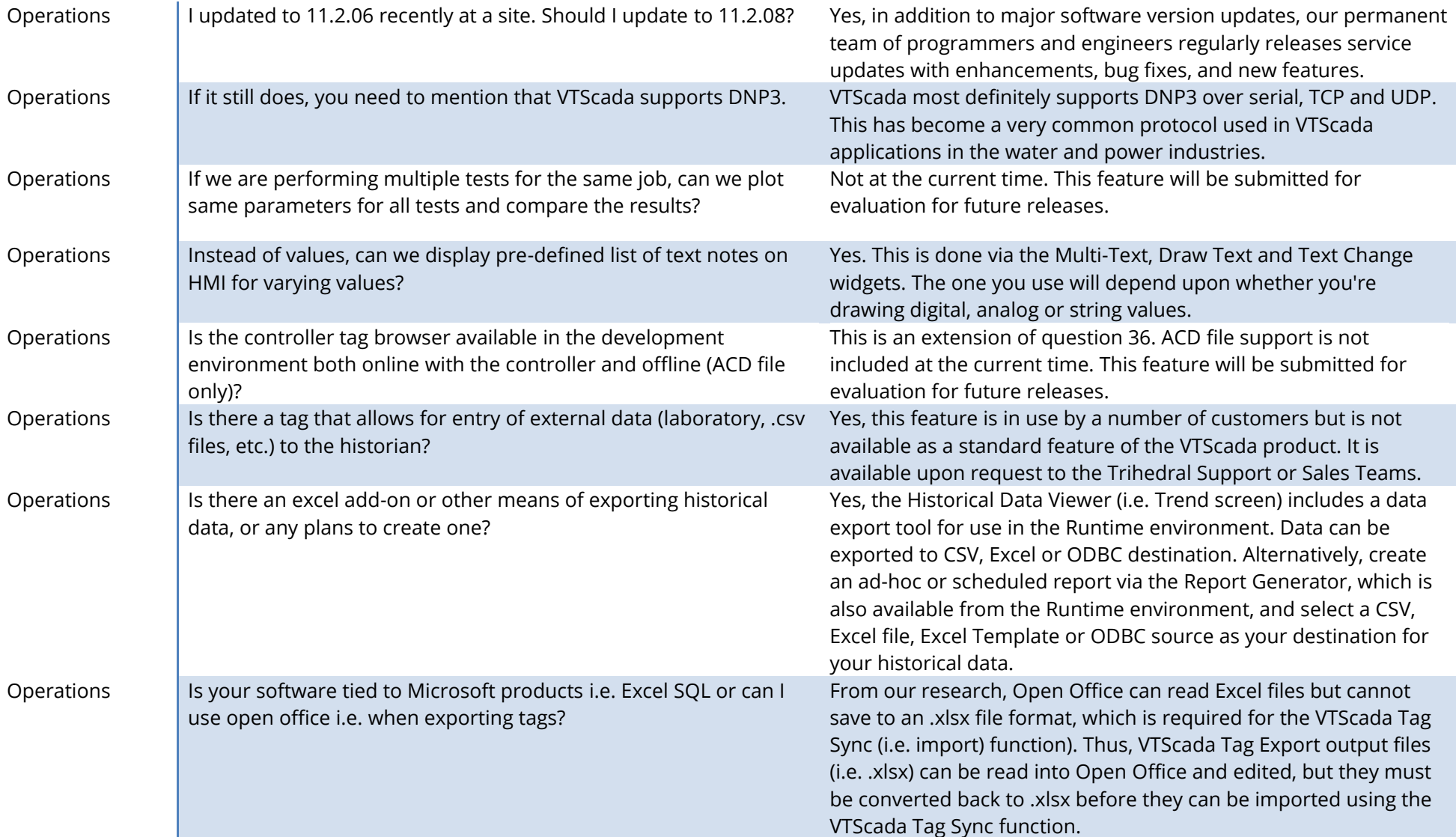

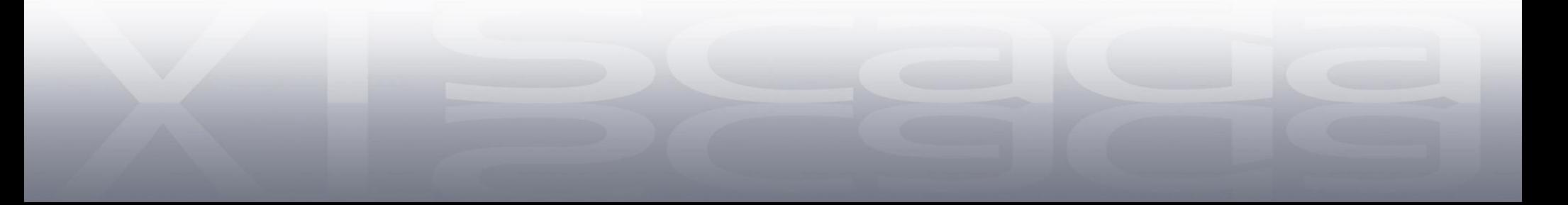

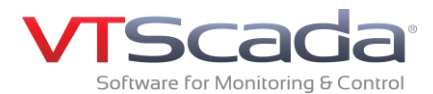

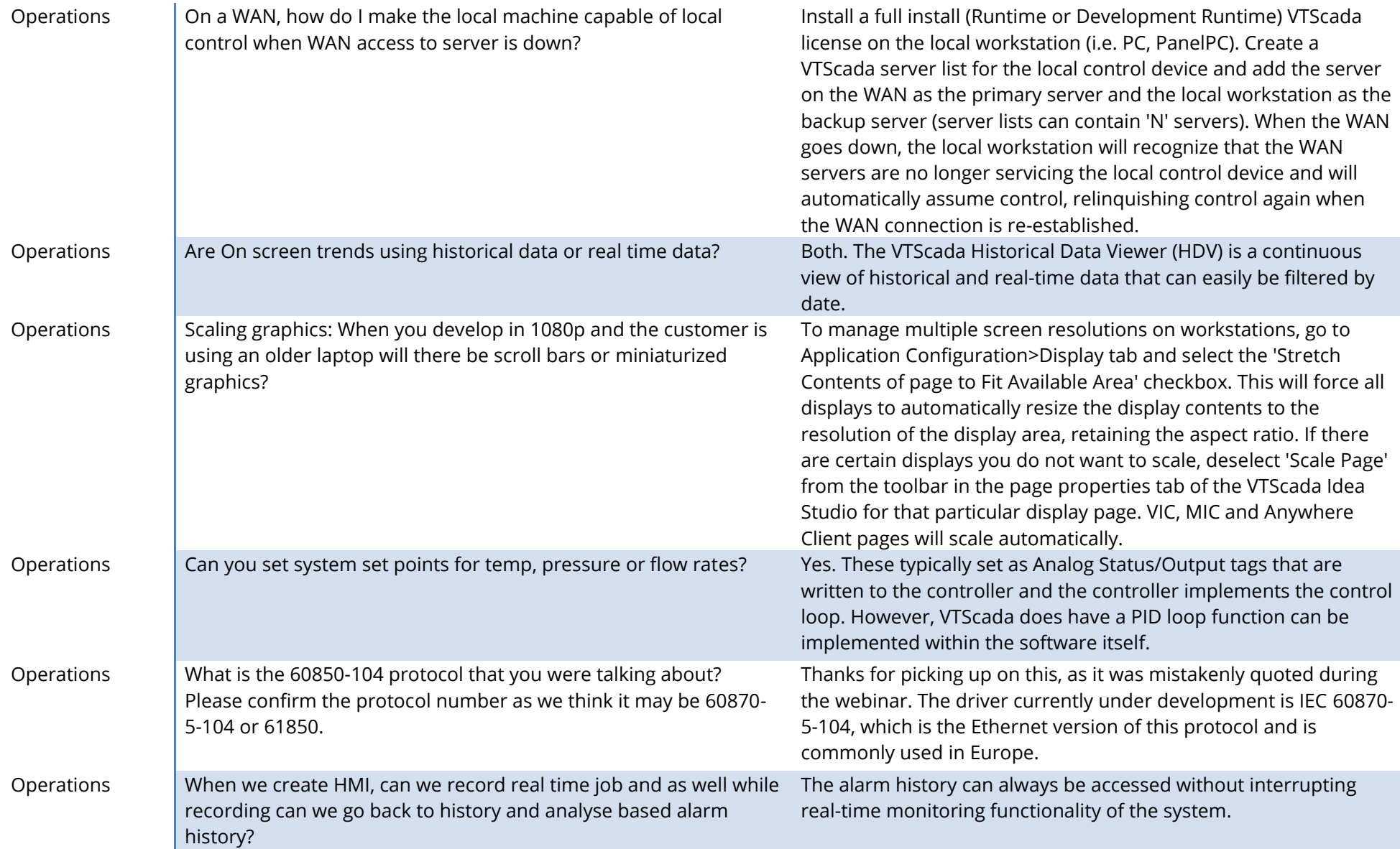

Trihedral Engineering Limited, Bedford, Canada 1.902.835.1575 info@trihedral.com / www.trihedral.com Trihedral Engineering Limited, Calgary, Canada 1.403.921.5199 1.800.463.2783 (North America) Trihedral, Inc., Orlando, USA 1.407.888.8203 © Trihedral Engineering Limited 2016 Trihedral UK Limited, Aberdeen, UK +44 (0) 1224 258910 All Rights reserved.

Tribedral